## Helping our patients' Values and Wishes for End of Life Care to be:

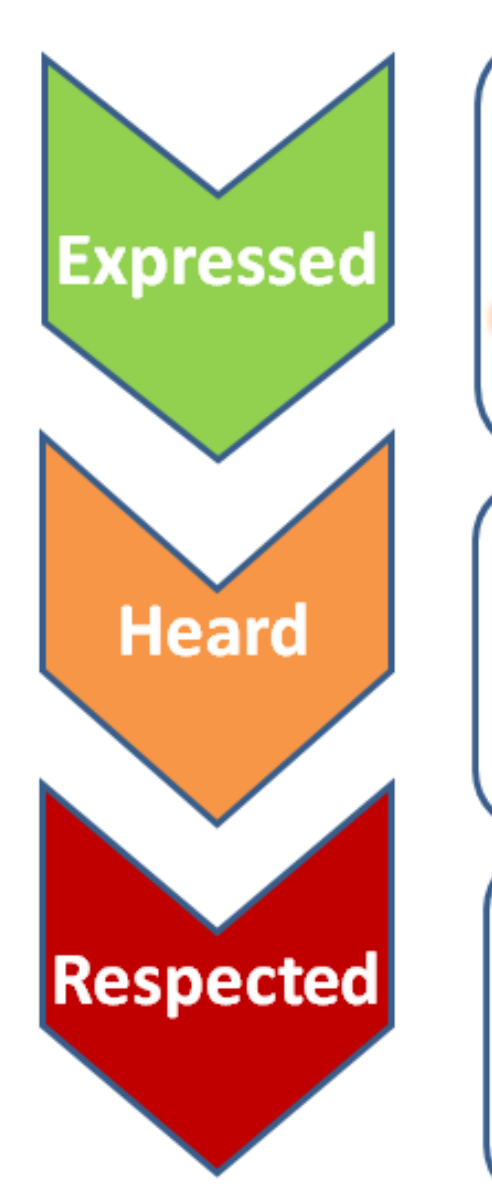

- **Public Awareness and Education**
- **Community Engagement**
- **Clinician Training to have ACP conversations**
- **Standardized documentation of ACP** conversations and MOST that is accessible
- **Clinician training to enter MOST**
- **Information-sharing between Care Providers** 
	- and Health Record Systems
- **Operational Procedures to seek Advance Care** planning information, use it to inform decisions and ensure care provided is congruent to patient wishes

#### **It's finally here!**

#### **The Advance Care Planning/MOST tab in Results Review**

All the historical info available in one place to make decisions/run a family meeting

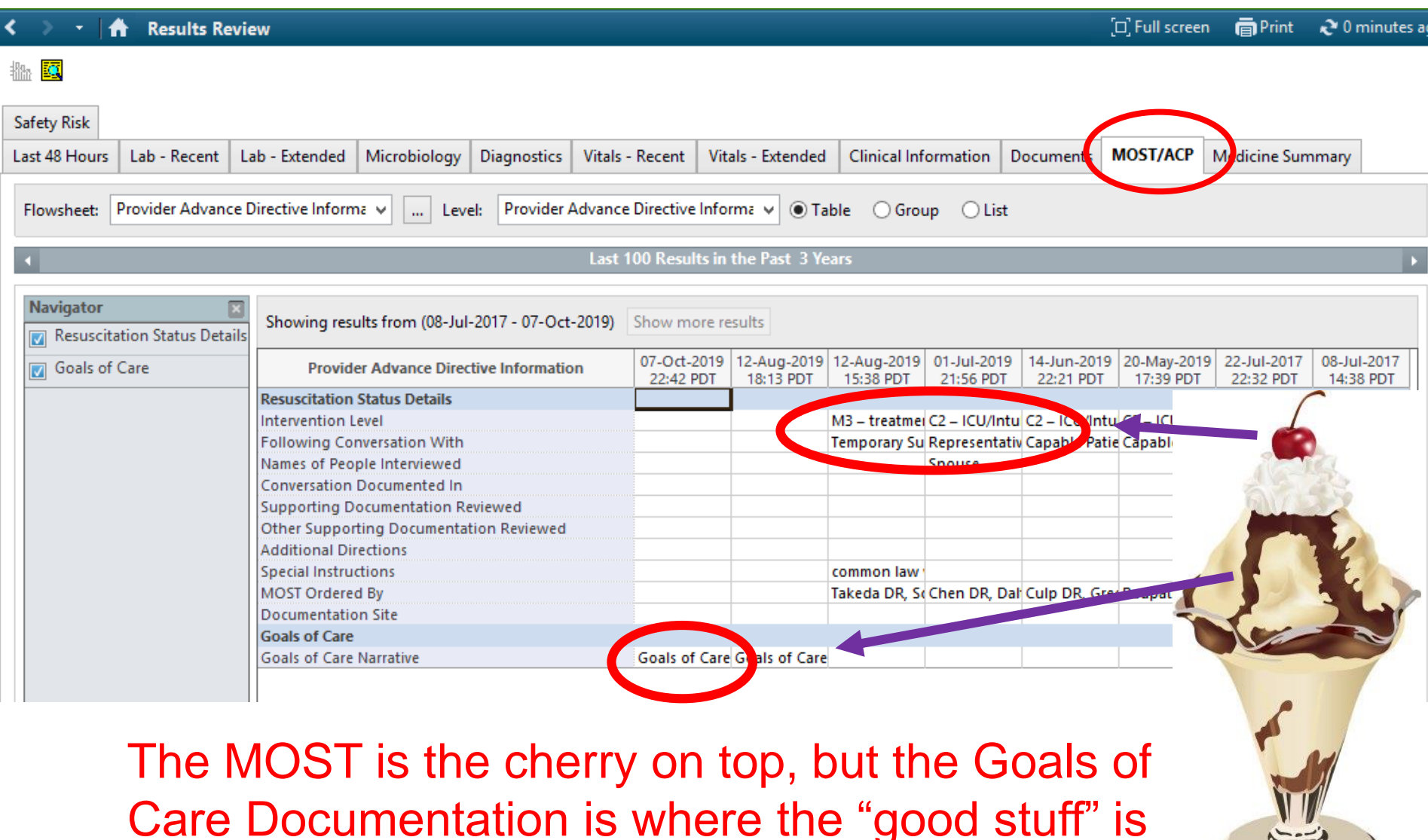

#### **To read previous notes** on Goals of Care discussions, Double click on the "Goals of Care Narrative" cell and it opens the document for that date.

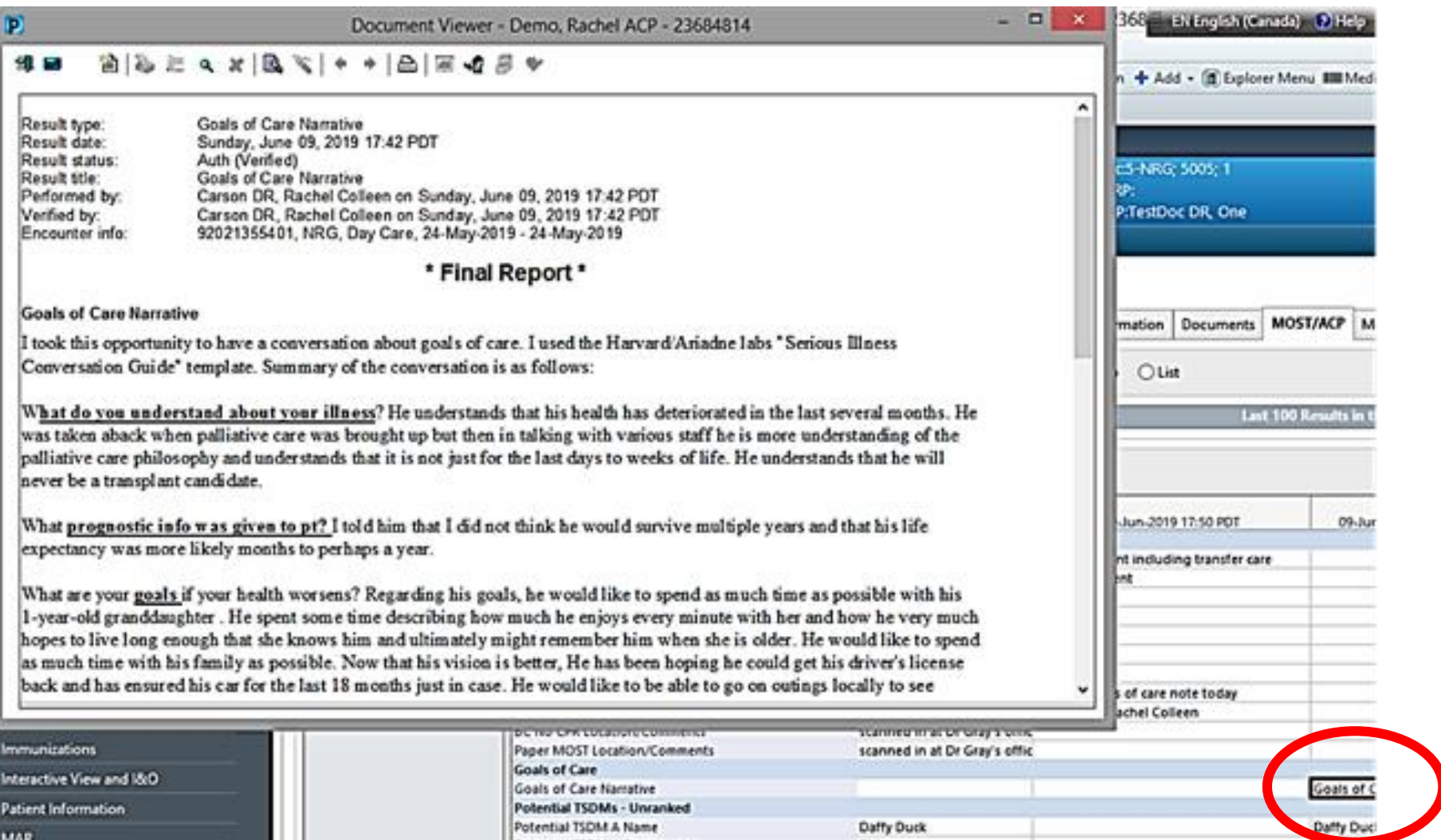

### **Doctors/NPs can document a GOC conversation by creating a new ACP form from the "AdHoc" menu:**  It's 3 clicks to open it

The most recent note is visible underneath for reference, with cues for the components of the "Serious Illness Conversation" template underneath that. Sign it by clicking the checkmark (*NOT the floppy disc! If you click the floppy disc your work gets hidden*)

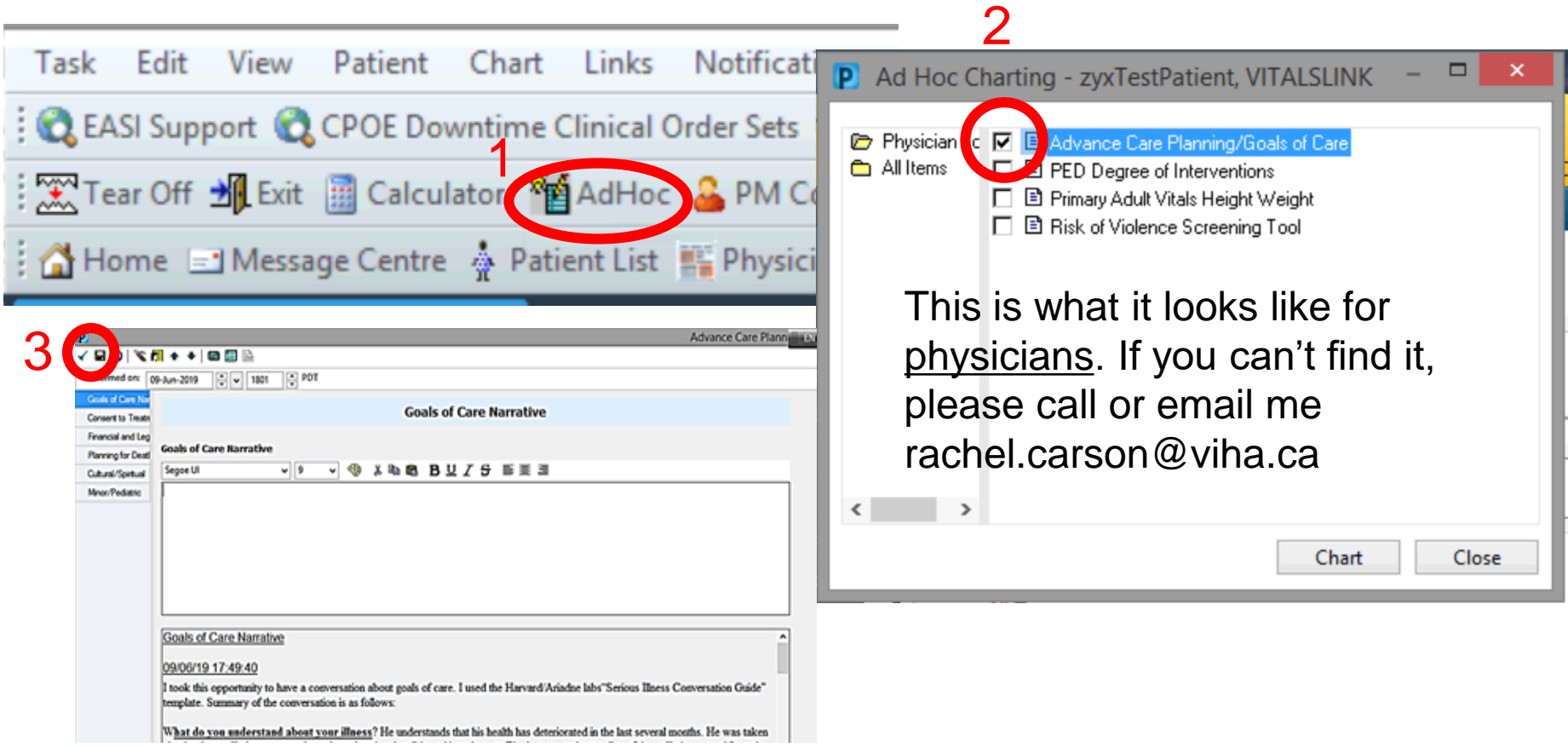

**ANYONE** (nurse, social worker, MD, NP, dietitian, PT etc) can use this form to enter information about a Goals of Care conversation they have with the patient, because **Advance Care Planning is a team sport**!

The most recent note is visible underneath for reference, with cues for the components of the "Serious Illness Conversation" template underneath that. Sign it by clicking the checkmark (*NOT the floppy disc! If you click the floppy disc your work gets hidden*)

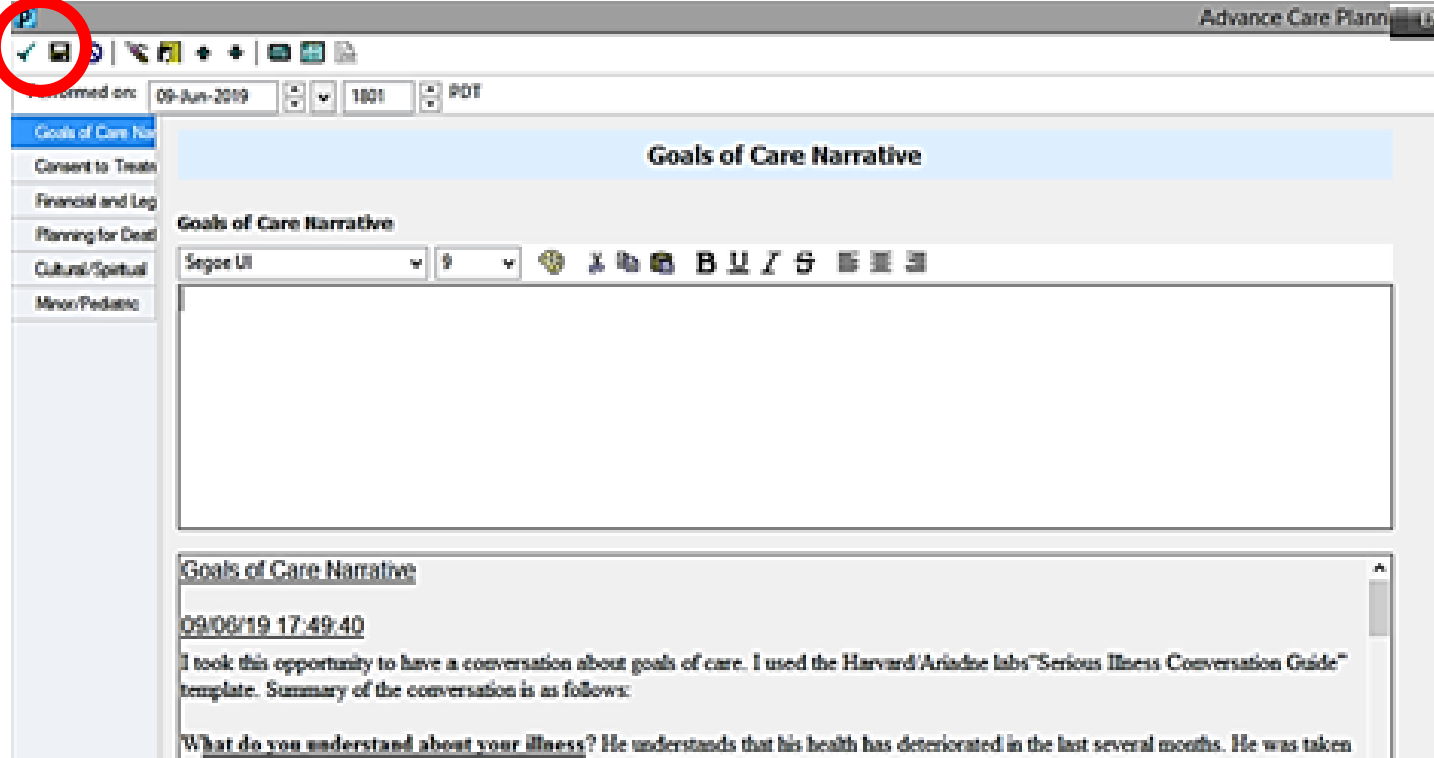

## **Doctors/NPs can document a GOC conversation by creating a new ACP form from the "AdHoc" menu:**

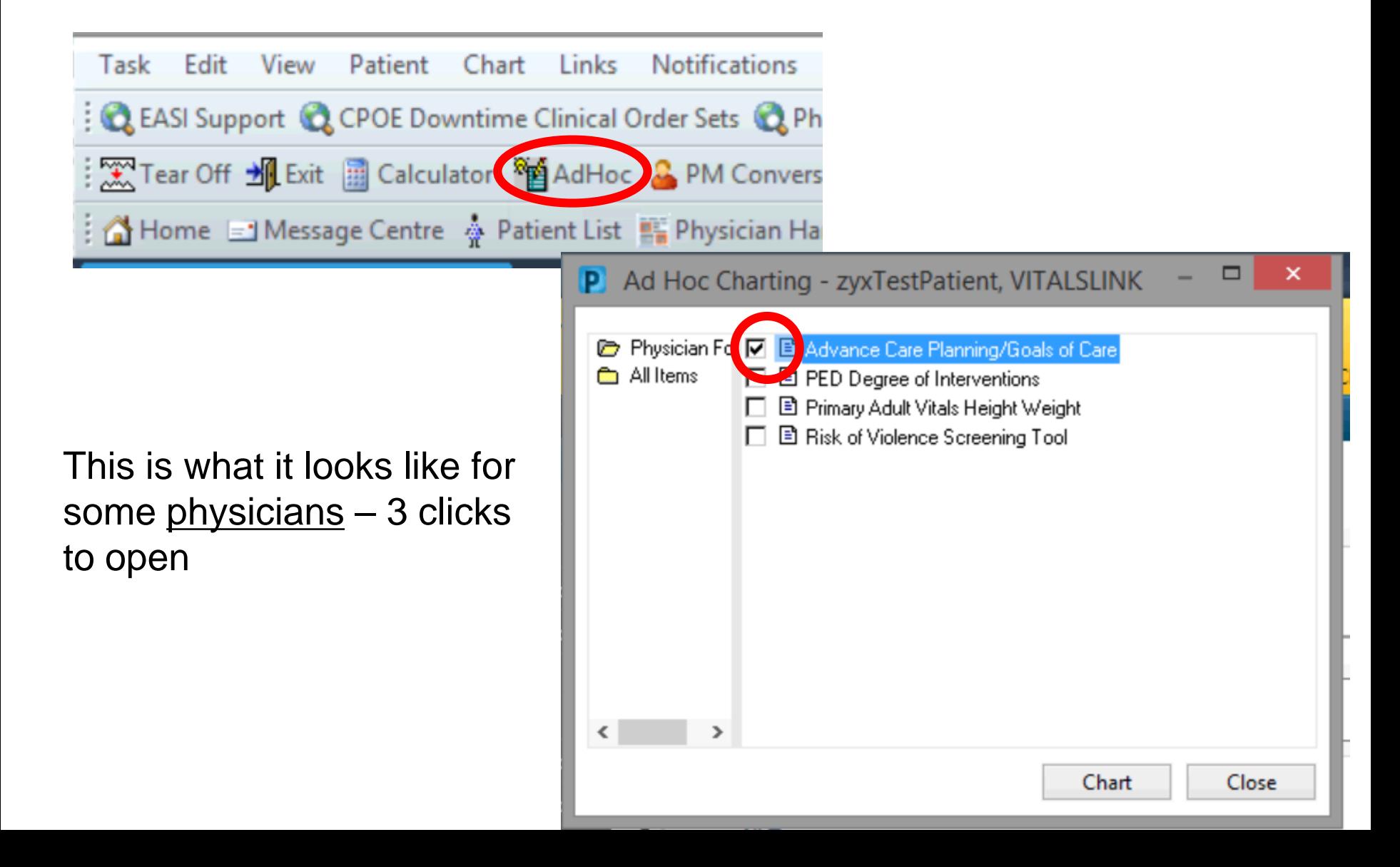

**Doctors/NPs** may also want to put the Goals of Care Discussion as part of their main consult / progress note then copy (CTRL-C) and paste it into the ACP/Goals of Care form box

Why? Because the ACP/Goals of Care form can't be copied to someone outside of iHealth (e.g. to family physician office office) the way a physician consult can.

Only an MD/NP document (not a form) can be sent out electronically to physician offices, so if you want to send a summary of the discussion to the GP, the MD/NP has to put it in a note, and copy that to GP then cut and paste it into the ACP form

Nursing or allied health documentation can only be sent out to physician offices by printing and faxing

# **Who are you going to call?**

Emergency Contacts in Cerner are:

- Different from substitute decision makers (neighbour vs relative in Toronto)
- unreliable ("ghost contacts"… spoooooky)
- encounter-specific (not patient-level like the allergy record)
- not editable by clinical staff (only NUAs/patient-placement staff have access)

Record potential temporary substitute decision makers (TSDMs) and their contact info in the ACP form (Consent to Treatment section)

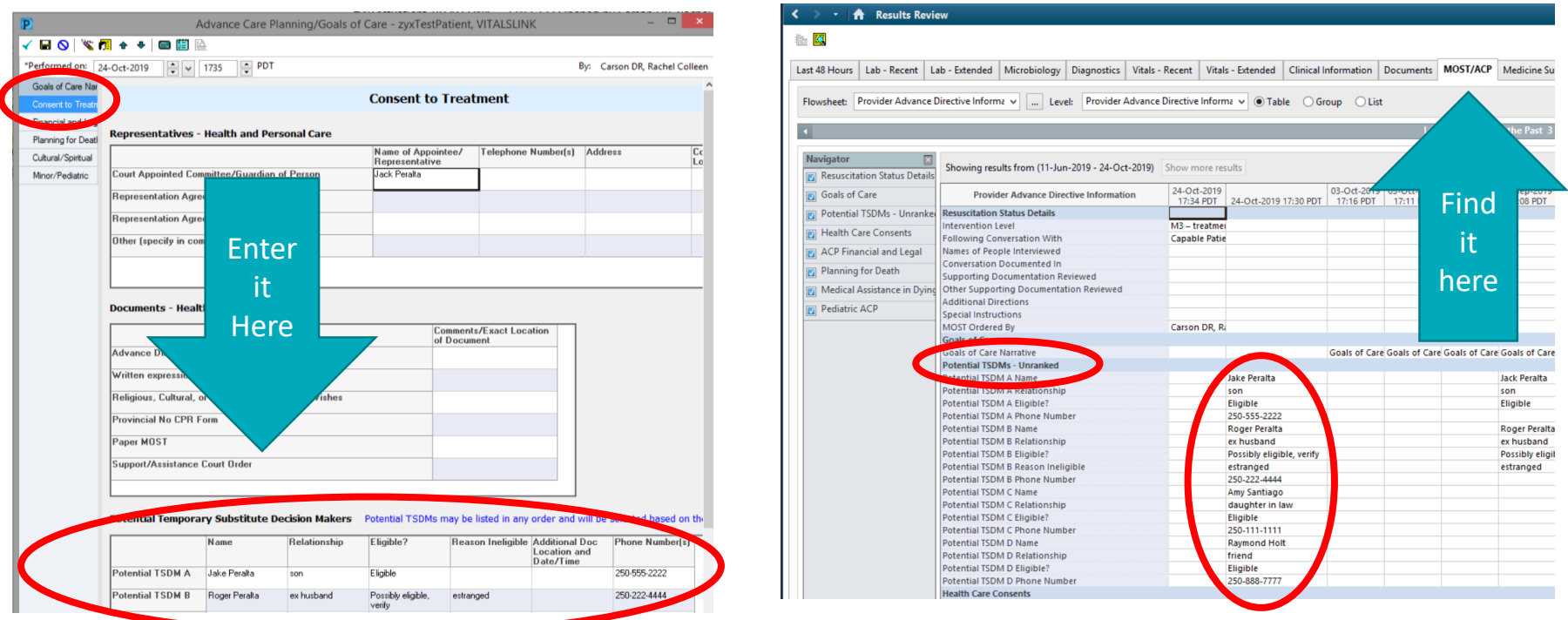